## フェールセーフ機能追加版 DACS-2600FS

(この説明書はDACS-2600FSの機能について記述したものです。

DACS-2600 標準版にはフェールセーフ機能はありませんのでご注意ください。)

## フェールセーフ機能の動作

DACS-2600FS は、DACS-2600の機能に加えて、パソコンからのデータ 送信が、一定時間(約10秒)以上途絶えると、デジタル出力(8bit)すべてを 0 (Low)とするフェールセーフ機能をそなえています。10秒以内に、次のデータ送信を行 うと、フェールセーフ用カウンタがリセットされて、その時点からタイムカウントが新たに スタートします。また、フェールセーフ状態となった後も、パソコンから新しいデータを送 信すると、デジタル出力は送信データにより変化し、タイムカウンタはリセットされます。

## フェールセーフ機能を無効とする方法

パソコンプログラムのデバッグ時などで、フェールセーフ機能をテスト的に解除する場合は、 モード切替入力をOPEN(通常動作)とした状態で、外部トリガ入力(CN1 23番ピン)を CLOSE として使用します。

このほかの機能は、DACS-2600 標準版と同じです。

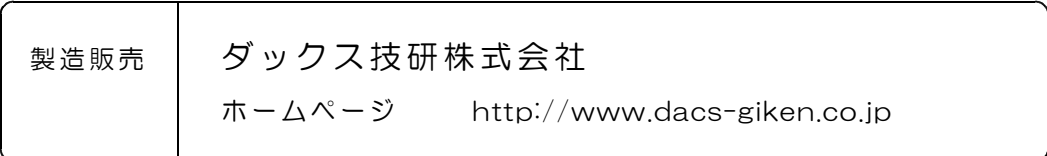

DACS26FS17607A